# Cheatography

# Postman Script 1 Cheat Sheet by [Giang.nd2508](http://www.cheatography.com/giang-nd2508/) via [cheatography.com/134606/cs/27793/](http://www.cheatography.com/giang-nd2508/cheat-sheets/postman-script-1)

#### **Data Type**

**String**: chứa các ký tự. Ví dụ "hello"

**Number**: là số nguyên hoặc thập phân. Ví dụ 20, 32.46

**Array**: chứa nhiều phần tử, các phần tử có thể cùng hoặc không cùng kiểu dữ liệu

**Object**: gồm các cặp key-value

**Boolean**: true hoặc false

**Null**: thể hiện rằng biến đó không trỏ đến bất kỳ object nào

## **String**

```
let s1 = "Hello World";
s1.length; // 11
s1.indexOf("l"); // 2
s1.repeat(4); // Hello WorldHello WorldHello
WorldHello World
s1.toLowerCase(); // hello world
s1.toUpperCase(); //HELLO WORLD
s1.slice(0, s1.indexOf("o")); // Hell
let s2 = 100.332";
let num1 = parseInt(s2) + 10; // 110
let num2 = parseFloat(s2) + 10; // 110.332
```
#### **Number**

```
let num1 = 100;
let num2 = 0.5;
let num3 = num1 + num2; // 100.5let num4 = num1 - num2; // 99.5
let num5 = num1 * num2; // 50
let num6 = num1 / num2; // 200
let s1 = num1.toString();
console.log(s1.repeat(3)); // 100100100
```
### **Object**

```
const obj1 = {"data": {
       "name": "lucas",
       "age": 20,
       "is_admin": true
```
# By **Giang.nd2508** [cheatography.com/giang](http://www.cheatography.com/giang-nd2508/)nd2508/

Published 3rd May, 2021. Last updated 30th September, 2021. Page 1 of 2.

## Sponsored by **CrosswordCheats.com** Learn to solve cryptic crosswords! <http://crosswordcheats.com>

#### **Object (cont)**

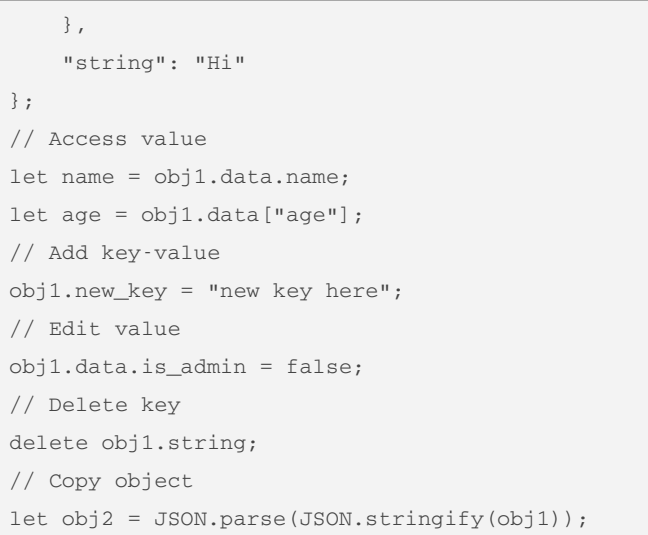

## **Array**

```
const arr = ["english", "german", "french",
"spanish"];
// Get value
let first = arr[0];
let last = arr[arr.length - 1];
// Add item
arr.push("last_item_1", "last_item_2"); //at the
end
arr.unshift("first_item_1", "first_item_2"); //at
the beginning
// Edit value
arr[4] = "edit value";// Remove item
let another_last = arr.pop(); //remove last item
of array
let another_first = arr. shift(); //remove first
item of array
// Query index of value
let position = arr.indexOf("english");
// From position 0, delete 1 item then add 3 other
items
let s2 = arr.splitce(0, 1, "text1", "text2", "text2"t3");
```
# Cheatography

# Postman Script 1 Cheat Sheet by [Giang.nd2508](http://www.cheatography.com/giang-nd2508/) via [cheatography.com/134606/cs/27793/](http://www.cheatography.com/giang-nd2508/cheat-sheets/postman-script-1)

### **Data format: Json**

Cặp key-value

- Key là string
- Value có thể là array, object, string, number, boolean hoặc null Không có dấu phảy cho item cuối cùng

#### **Example**

```
{
   "id": 1,
   "name": {
       "first_name": "Vernon",
       "last_name": "Harper"
   },
   "email": "test@gmail.com",
   "is_admin": true,
   "courses": ["Accounting", "Statistics"],
   "other info": null
```
#### }

## **JSON object**

To convert Json <--> String

JSON.parse(text) ---> json

JSON.stringify(json) ---> string

#### **Variables**

**Global**: cho toàn app postman

**Collection**: cho những request nằm trong collection

**Environment**: cho những request nào sử dụng, không quan tâm collection

**Data**: khi đọc file data (csv hoặc json), chỉ có khi sử dụng Runner hoặc Newman

**Local**: Khi sử dụng postman script

### Thứ tự ưu tiên sẽ là:

Local (mạnh nhất ) -> data -> environment - > collection -> global (yếu nhất)

Note:

- object và array: trước khi set thành variable, cần phải **stringify** trước

- object và array: sau khi get từ variable, cần phải **parse** thì mới sử dụng được.

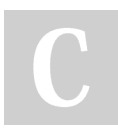

# By **Giang.nd2508**

[cheatography.com/giang](http://www.cheatography.com/giang-nd2508/)nd2508/

Published 3rd May, 2021. Last updated 30th September, 2021. Page 2 of 2.

## Sponsored by **CrosswordCheats.com** Learn to solve cryptic crosswords! <http://crosswordcheats.com>

# **Variable examples**

```
pm.globals.set('myVariable', MY_VALUE);
pm.globals.get('myVariable');
pm.globals.unset('myVariable');
pm.globals.clear();
pm.collectionVariables.set('myVariable',
MY_VALUE);
pm.collectionVariables.get('myVariable');
pm.collectionVariables.unset('myVariable');
pm.collectionVariables.clear();
pm.environment.set('myVariable', MY_VALUE);
pm.environment.get('myVariable');
pm.environment.unset('myVariable');
pm.environment.clear();
pm.environment.name //show name of environment
pm.variables.set('myVariable', MY_VALUE);
pm.variables.get('myVariable');
pm.variables.unset('myVariable');
pm.variables.clear();
pm.iterationData.get('myVariable');
pm.variables.replaceIn("myVariable");
```
#### **Useful methods**

```
// Get (n) random items from an array
_.sample(array, [n])
let courses_arr = ["programming", "math", "econom‐
ics", "statistic"];
let courses = .sample(courses arr, 2); // ["ma-th", "economics"]
//Get random number in a range start -> end
_.random(0, 200) //120
// Duplicate (n) times:
let a = _.times(3, _.random(0, 10)); //[ 6, 7, 2 ]
//Make random string:
Math.random().toString(36).substring(2) //3f4n-
66lsrq7
```